## **Bienvenue dans le libre-service des Technologies de l'information**

**Soutien à distance** O)

> Les Technologies de l'information offrent un service de soutien informatique à distance 7 jours sur 7 à la communauté universitaire (professeurs, employés et étudiants).

**Consultez [l'horaire du soutien](https://ti.umontreal.ca/besoin-daide/soutien-informatique/)**

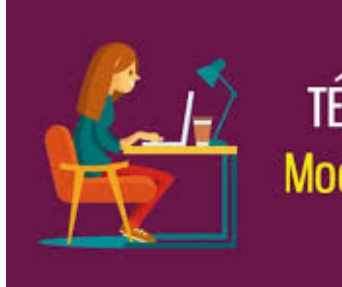

# **TÉLÉTRAVAIL** Mode d'emploi

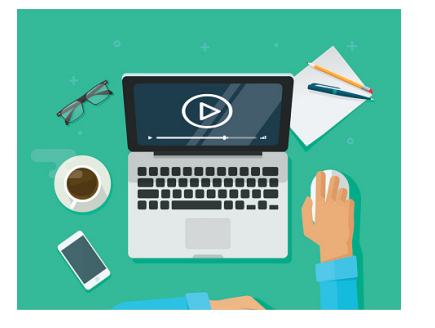

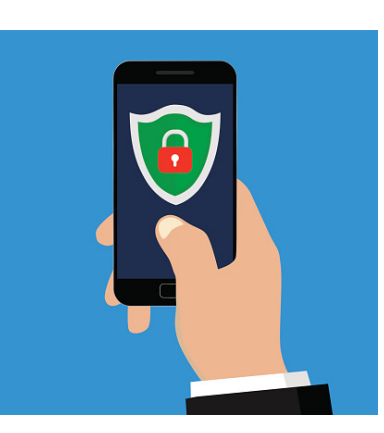

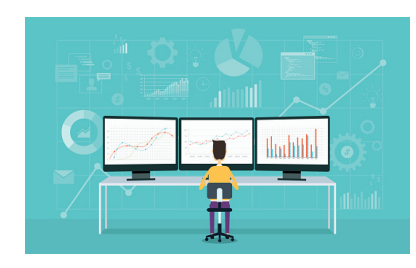

### [Consulter les FAQs](https://wiki.umontreal.ca/pages/viewpage.action?pageId=115412485)

#### **Questions fréquentes**

- [Choisir un UNIP/mot de passe.](https://wiki.umontreal.ca/pages/viewpage.action?pageId=127178524)
- [J'ai oublié mon UNIP / mot de passe](https://wiki.umontreal.ca/pages/viewpage.action?pageId=127178524)
- [Je n'arrive pas à accéder à Mon Profil TI](https://wiki.umontreal.ca/pages/viewpage.action?pageId=127178524#expand-JenarrivepasaccderMonProfilinformatique)
- [Je n'arrive pas à accéder à Mon UdeM](https://wiki.umontreal.ca/display/SIE/FAQ+Mon+UdeM)
- [Quel est l'url pour accéder à ma boite aux lettres infonuagique?](https://wiki.umontreal.ca/display/SIE/FAQ+Courriel+infonuagique#expand-Commentaccdermoncourrielinstitutionnelinfonuagiquelaidedunnavigateurweb)
- [Comment configurer le VPN sur mon ordinateur ?](https://wiki.umontreal.ca/x/i6_UBw)
- [Comment configurer mon appareil mobile sur le réseau sans-fil UdeM avec cryptage ?](https://wiki.umontreal.ca/pages/viewpage.action?pageId=115412541)
- [Comment installer O365 ProPlus ?](https://wiki.umontreal.ca/display/SIE/FAQ+Office+365)

#### **Informations supplémentaires pour les étudiants:** G)

**Voici un [guide des bonnes pratiques et des outils numériques](https://studiumfc.umontreal.ca/pluginfile.php/230875/mod_resource/content/15/co/AEN_Guide_integral.html) qui a pour objectif de répondre aux questions fréquemment posées par les étudiants.**

Si vous possédez un compte à l'université, vous pouvez l'utiliser pour vous connecter. Il est aussi possible de se connecter à l'aide d'un compte invité.